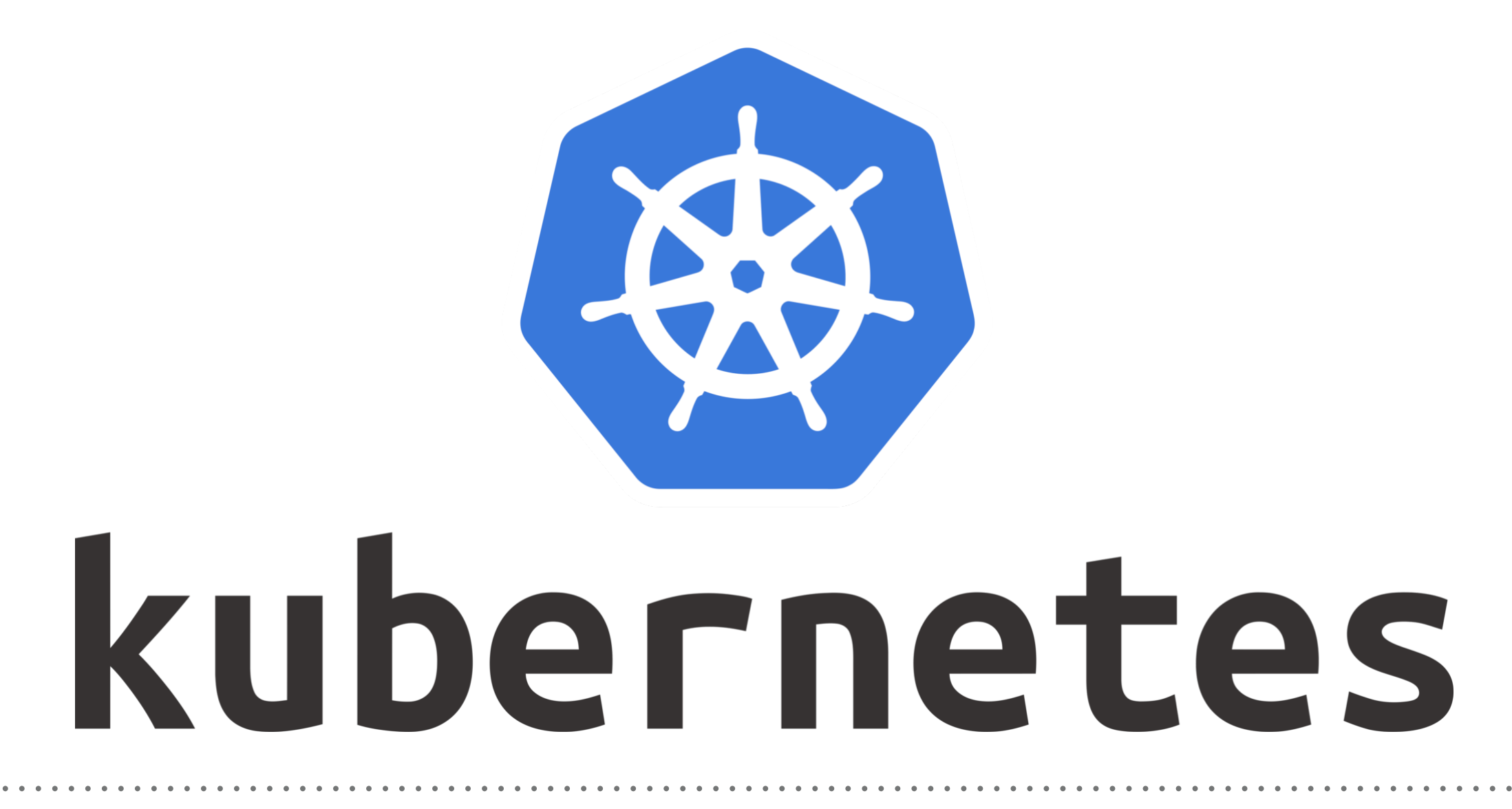

*Kubernetes: Deployment*

- ➤ A Deployment declaration in Kubernetes allows user to do app **Deployments and Updates.**
- ➤ *Deployment* controller provides declarative updates for Pods and ReplicaSets.
- ➤ Deployment Object define the **state of Application**.
- ➤ Kubernetes make sure that Cluster fulfil the **desired state of Application**.
- ➤ **Deployment** provide user more flexibility as compare to Replica Set and Replication Controller.
- ➤ **With Deployment Controller, user can achieve:**
- ➤ **Create** a Deployment, deploy an Application.
- ➤ **Update** a Deployment, push new version of Application.
- ➤ Do **Rolling Upgrade**, Upgrade Application in Zero Down Time.
- ➤ **RollBack** Deployment, to revoke the changes if something bad pushed in Application Image.
- ➤ **Pause/Resume** Deployment, Rollout a certain percentage.

## *Will see you in Next Lecture…*

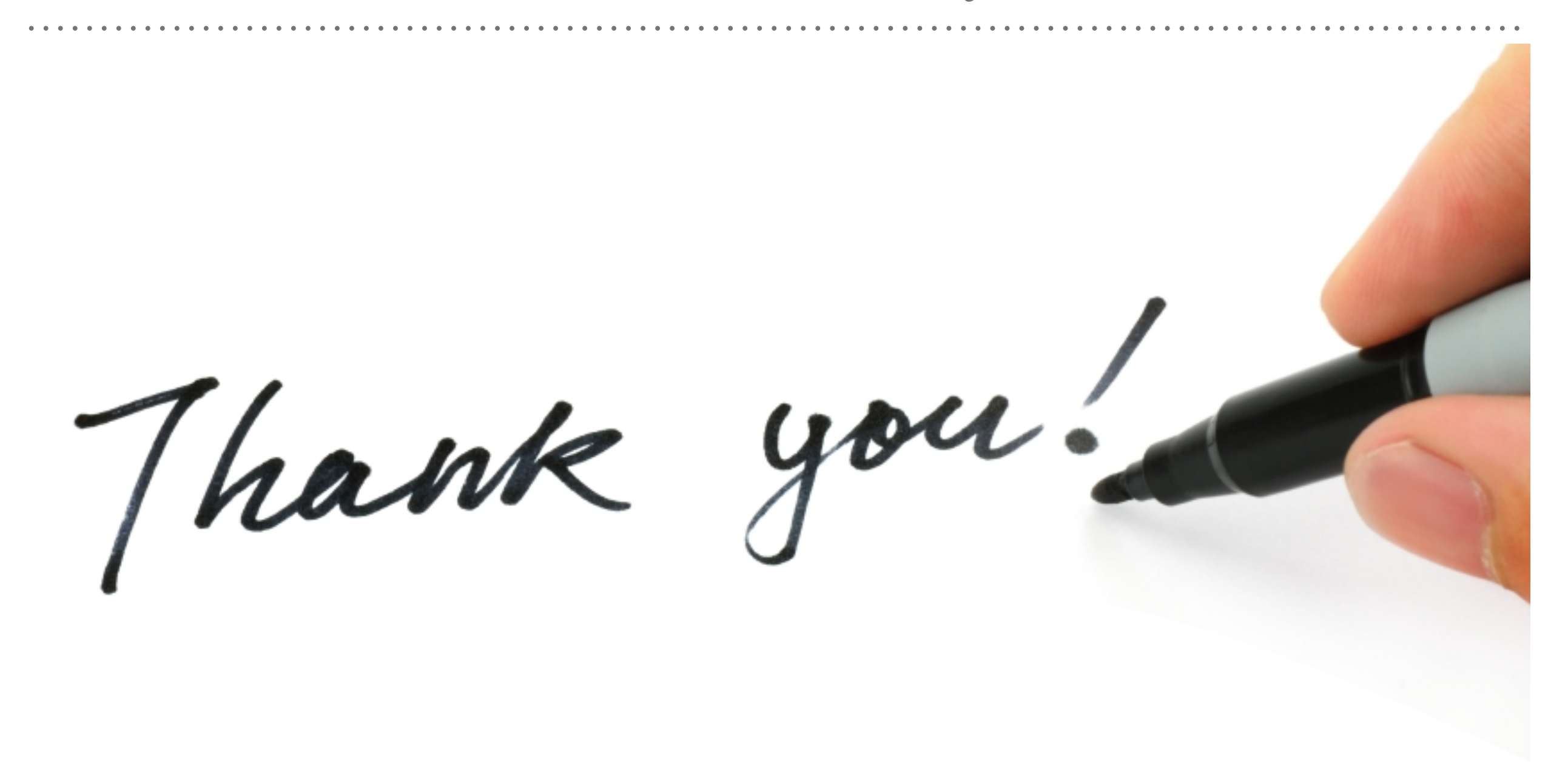

*See you in next lecture …*